DETEKCJA PODWYŻSZONEJ TEMPERATURY ZA POMOCĄ KAMERY Z PODCZERWIENIĄ

AGNIESZKA RUTKOWSKA

∩

## JEDEN ZE SPOSOBÓW ROZPOZNAWANIA **TWARZY**

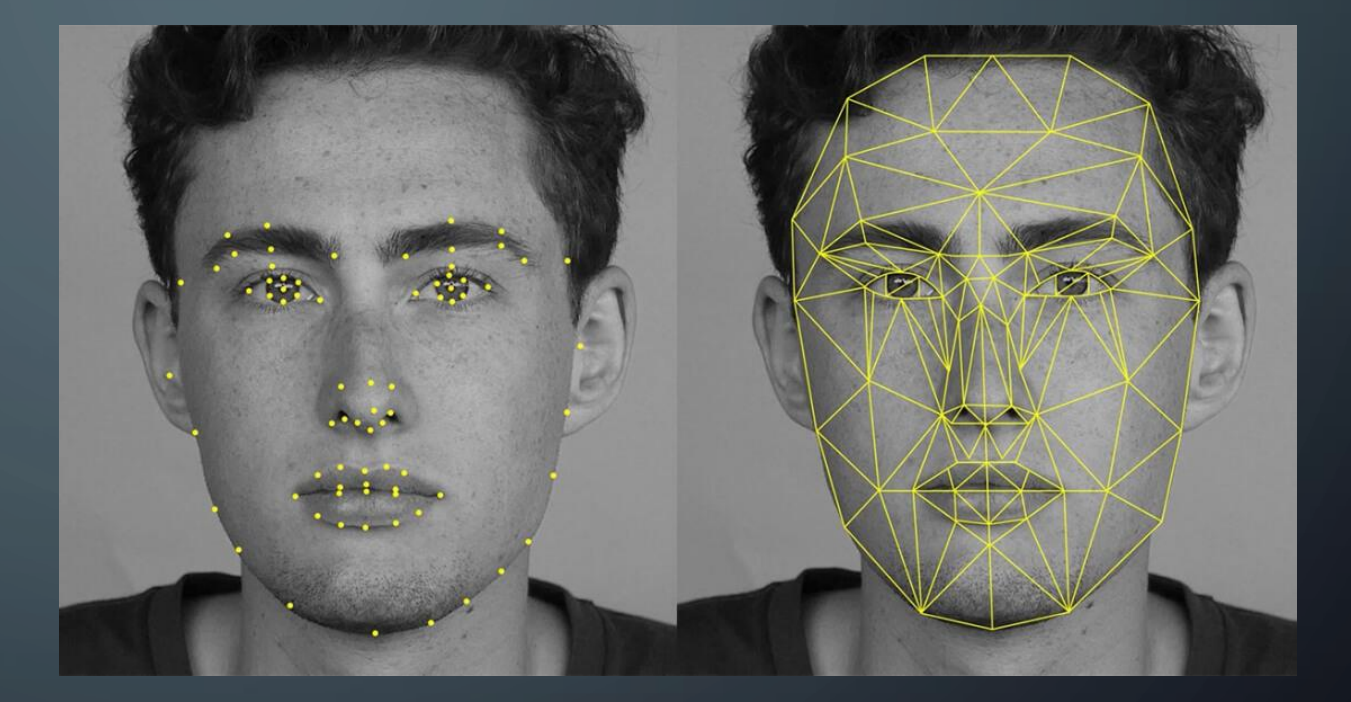

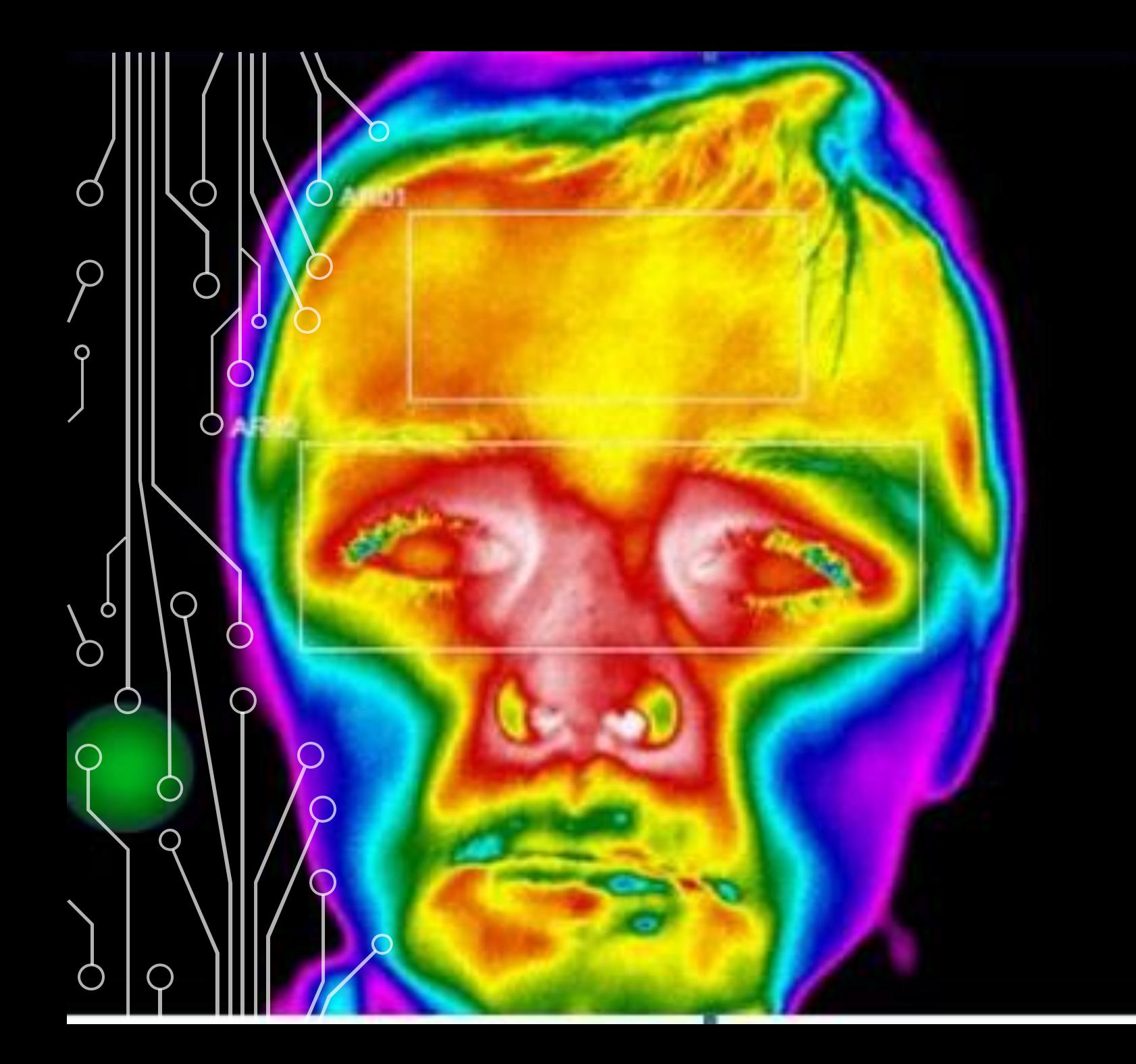

Przykład obrazu twarzy wykonany kamerą termowizyjną.

## PLAN RAMOWY TWORZENIA PROGRAMU

1. Zdjęcie obrazu z normalnej kamery i kamery z podczerwieni.

2.Nałożenie na siebie obrazów z dwóch kamer.

3. Detekcja twarzy.

4. Skalibrowanie temperatury.

## WYKORZYSTANE TECHNOLOGIE

- Python wieloparadygmatowy język programowania z bibliotekami posiadającymi gotowe klasyfikatory
- Biblioteka opencv biblioteka do widzenia komputerowego
- Raspberry pi platforma komputerowa, przez którą będę mierzyć temperaturę

# KILKA SŁÓW O BIBLIOTECE OPENCV

- OpenCV została stworzona w Intelu w 1999 roku przez Gary'ego Bradsky'ego.
- OpenCV obsługuje wiele różnych języków programowania, takich jak C++, Python, Java, itp., i jest dostępny na różnych platformach, w tym Windows, Linux, OS X, Android i iOS.

## CIĄG DALSZY O OPENCV

- OpenCV jest biblioteką Pythona zaprojektowaną do rozwiązywania problemów z widzeniem komputerowym.
- OpenCV-Python korzysta z Numpy, która jest wysoce zoptymalizowaną biblioteką do operacji numerycznych ze składnią w stylu MATLAB. Wszystkie struktury macierzy OpenCV są konwertowane do i z macierzy Numpy. Ułatwia to również integrację z innymi bibliotekami korzystającymi z Numpy, takimi jak SciPy i Matplotlib.

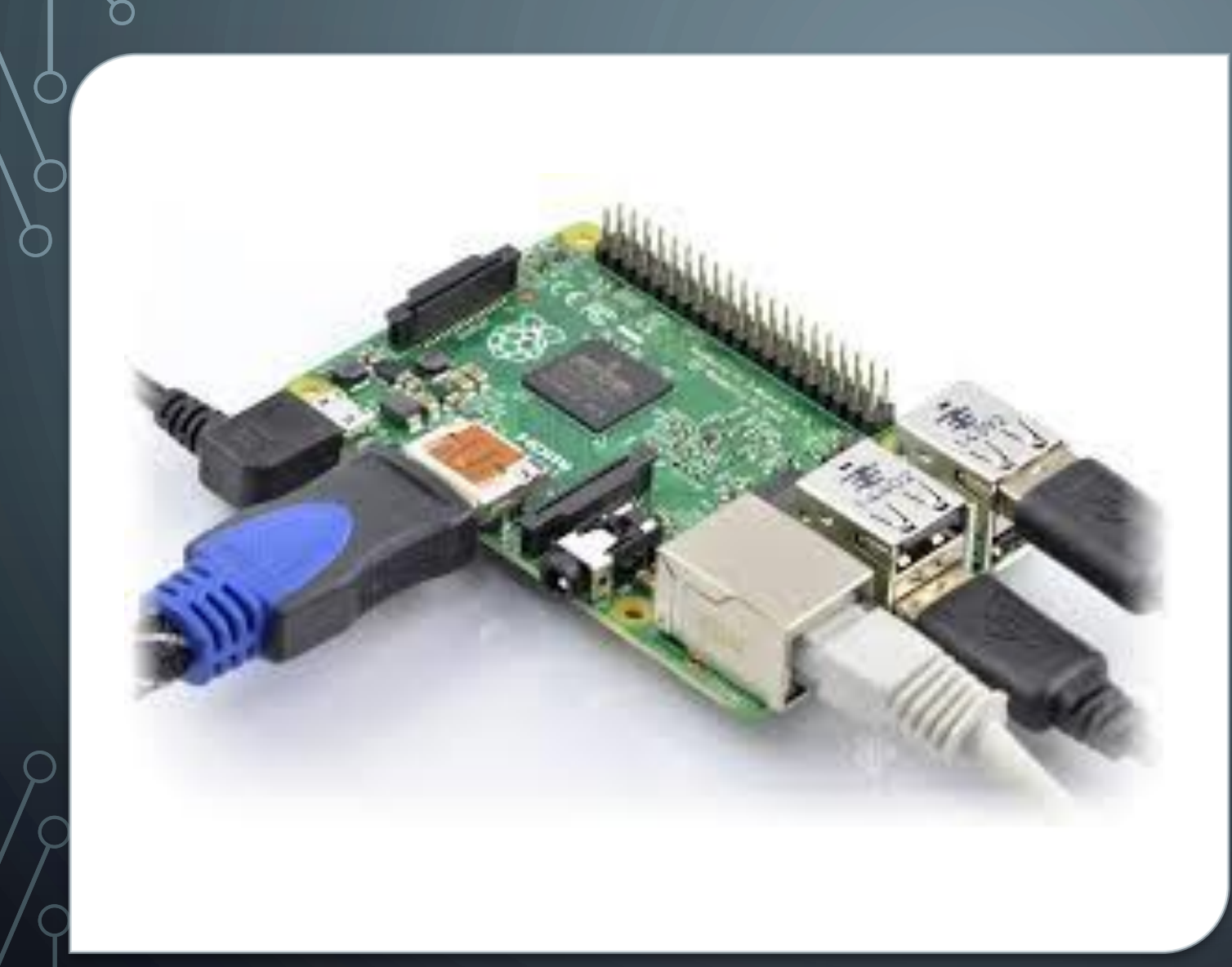

#### RASPBERRY PI

∩

O

Œ

## DWIE WARSTWY APLIKACJI

- 1. Fizyczna pobieranie obrazów i monitorowanie temperatury
- 2. Aplikacja dla użytkownika aplikacja sieciowa, raportująca, zliczająca do bazy danych, robiąca statystyki etc.

## DZIĘKUJĘ ZA UWAGĘ.